## 11. GYAKORLAT - PYTHON

Böngészőből használható python: https://colab.research.google.com/ (Google fiókkal kell bejelentkezni, a Google Drive-ra fogja menteni a Jegyzetfüzetet (Notebook)-ot.)

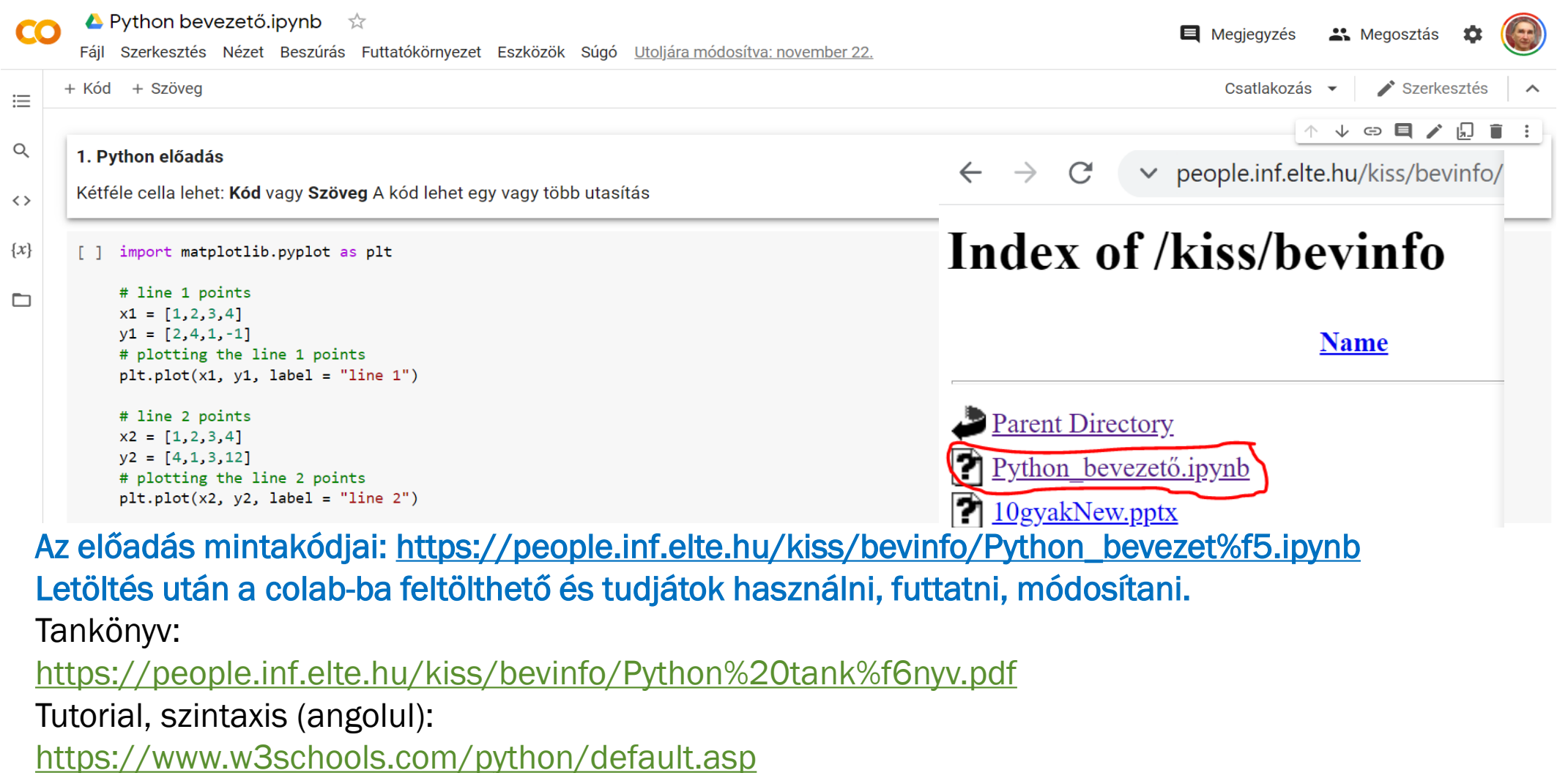

1. Írjuk ki, hogy SZERKESZTHETŐ, ha a beolvasott K,M,N pozitív számokkal megegyező hosszú oldalakkal szerkeszthető háromszög. (Bármely két oldal hosszainak összege > harmadik oldal hossza.) Ha nem szerkeszthető, akkor azt írjuk ki, hogy NEM SZERKESZTHETŐ.

```
print("k:")
k=int(input()print("m:")
m=int(input()print("n:")
n=int(input()
```

```
if k+m>n and m+n>k and k+n>m:
  print("SZERKESZTHETŐ")
else:
```

```
print("NEM SZERKESZTHETŐ")
```
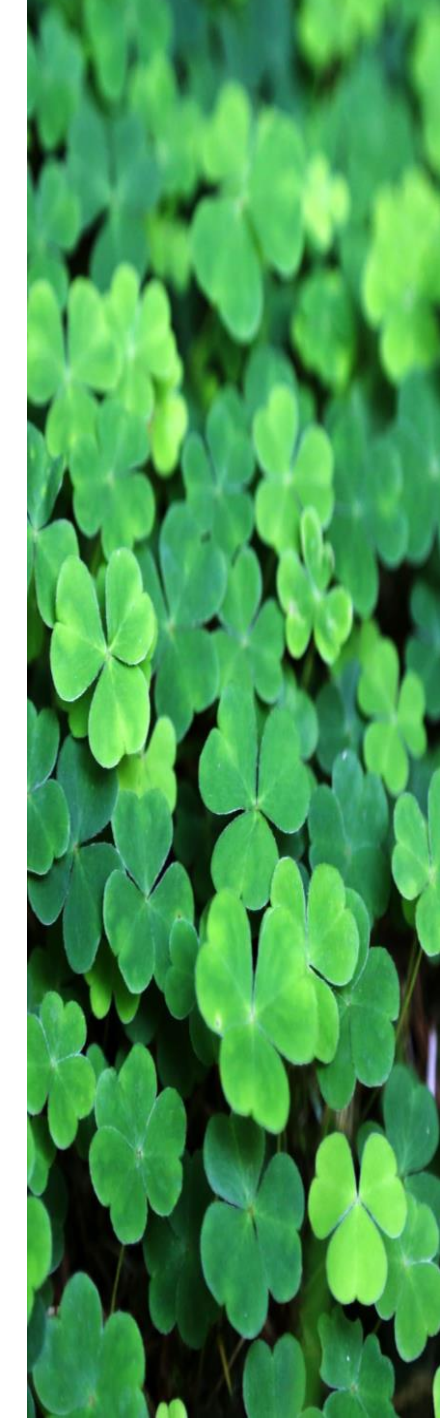

2. Írjuk ki a páratlan számok összegét egy beolvasott N számtól egy beolvasott M számig (N<M), végpontokat is beleértve.

```
print("n:")
n=int(input())
print("m:")
m=int(input()sum=0
```

```
for i in range(n,m+1):
  if i 2! = 0:
    sum+=i
print("A páratlan számok összege",n,"-től",m,"-ig:",sum)
```
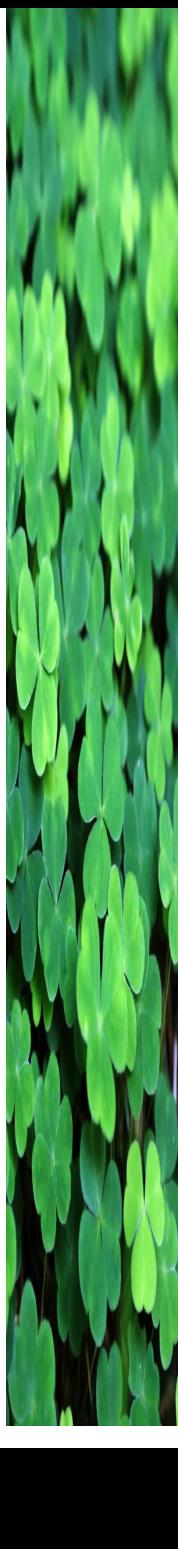

3. Írjuk ki hány darab 11-gyel osztható szám van egy beolvasott N számtól egy beolvasott M számig (N<M), végpontokat is beleértve.

```
print("n:")
n=int(input())
print("m:")
m=int(input()count=0
```

```
for i in range(n,m+1):
  if i%11==0:
    count+=1
```
print("A 11-el osztható számok száma",n,"-től",m,"-ig:",count)

4. Írjuk ki hány darab páros négyzetszám van egy beolvasott N számtól egy beolvasott M számig (N<M), végpontokat is beleértve.

```
n = int(input("Adja meg a halmaz kezdoerteket: "))
m = int(input("Adja meg a halmaz vegerteket: "))
```

```
i = 1total = 0while i * i <= m:
 if i * i >= n:
    if (i * i) % 2 == 0:
     total += 1i + = 1print(total)
```
5. Írjuk ki az 50 és 100 közötti prímeket, csökkenő sorrendben.

```
print("Ezek a primek 50 és 100 között csökkenő sorrendben: ")
for szám in range(100, 49, -1):
  darab=0
  for osztó in range(2,szám):
    if szám%osztó == 0:
       darab=darab+1
  if darab==0:
    print(szám)
```
6. Egy beolvasott N számról állapítsuk meg, hogy 2<sup>M</sup> alakú-e (kettőhatvány-e) valamilyen M>1 egészre. Ha kettőhatvány, akkor írjuk ki, hogy KETTŐHATVÁNY, ha nem, akkor azt hogy NEM KETTŐHATVÁNY.

```
n=int(input("Adj meg egy szamot:"))
m=0hatvany=2**m
while(hatvany <= n):
  if(hatvany==n):
    print("A megadott szam kettohatvany")
    break
  else:
    m=m+1hatvany=2**m
```

```
if(hatvany!=n):
 print("A megadott szam nem kettohatvany")
```
## Feladatok

Minden feladat egy 11gyakNeved.ipynb nevű notebookban, külön-külön cellában legyen. Minden feladat előtt szöveges cellában szerepeljen, hogy hanyadik feladat jön utána. A notebook-ot a [statisztika2016@gmail.com](mailto:statisztika2016@gmail.com) címmel osszátok meg. A megoldott feladatot formázva (azaz gmailben ne legyen az egyszerű szöveg bekattintva) küldjétek el a [statisztika2016@gmail.com](mailto:statisztika2016@gmail.com) címre.

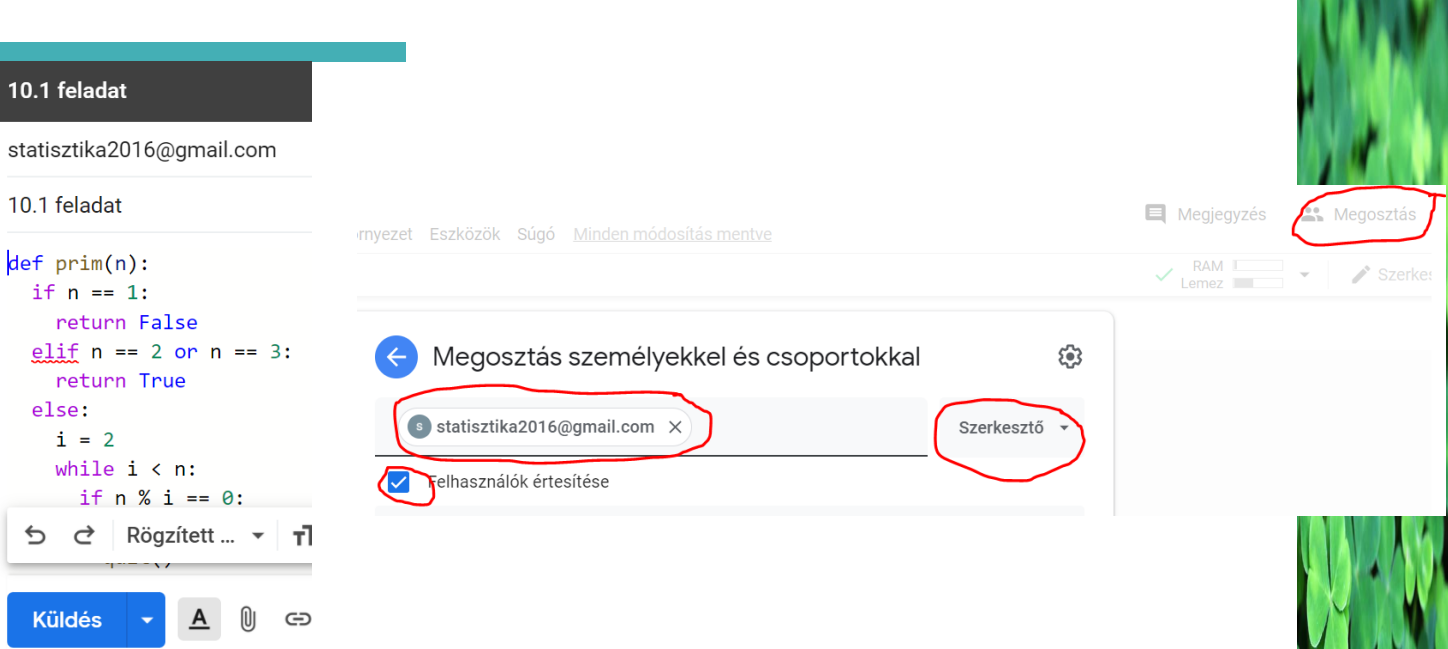

- 1. Irassuk ki az első 20 Fibonacci számot.  $F(1) = 0$ ,  $F(2) = 1$ ,  $F(3) = 1$ ,  $F(4) = 2$ ,  $F(n+2) = F(n+1) + F(n)$
- 2. Két beolvasott D1 és D2 dátum közül irassuk ki a későbbit. A dátumokat éééé.hh.nn formátumú szövegként adjuk meg.
- 3. Beolvasott a,b,c valós számok esetén adjuk meg az  $aX^2 + bX + c = 0$  egyenlet megoldásait.
- 4. Az osztályban a jegyek eloszlása a következő: F,E,D,C,B,A jegyet 3,5,8,4,5,2 hallgató kapott. Ábrázoljuk oszlopdiagrammal és kördiagrammal az adatokat.
- 5. Ábrázoljuk -5 és 5 közötti szakaszon a 2\*x + 1 egyenest és a -0.5 \* x 2 egyenest.
- 6. Állapítsuk meg, hogy két beolvasott egész számnak van-e 1-től különböző közös osztója.
- 7. Határozzuk meg két beolvasott szám legnagyobb közös osztóját.

8. Olvassunk be két (azonos évbe, és nem szökőévbe eső) különböző dátumot 'éééé.hh.nn' formátumú szövegként egy D1 és egy D2 változóba. Írjuk ki hány nap van a két dátum között a két dátumot nem számolva be a napokba.